# **Chapter 1: CoreOS, Yet Another Linux Distro?**

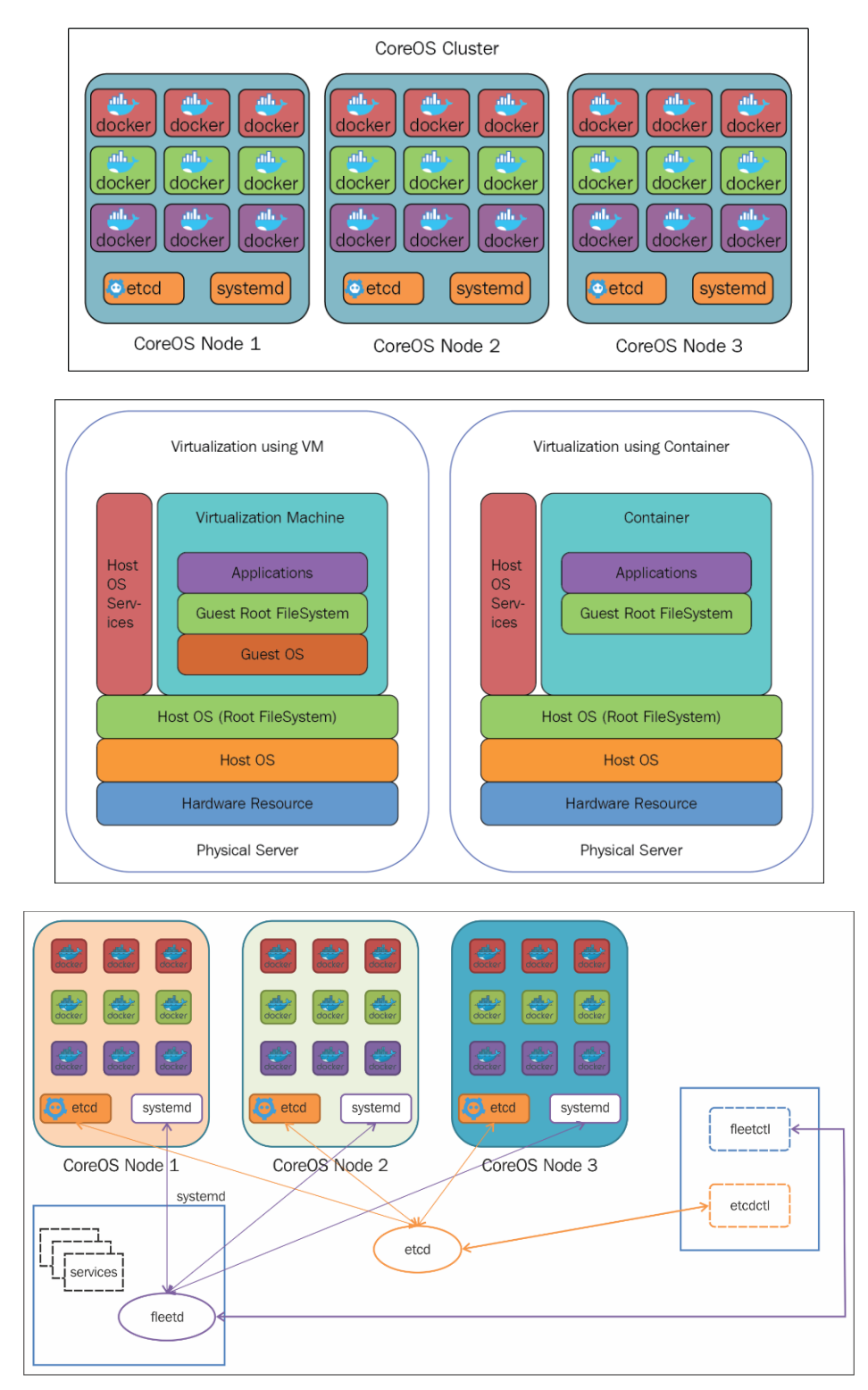

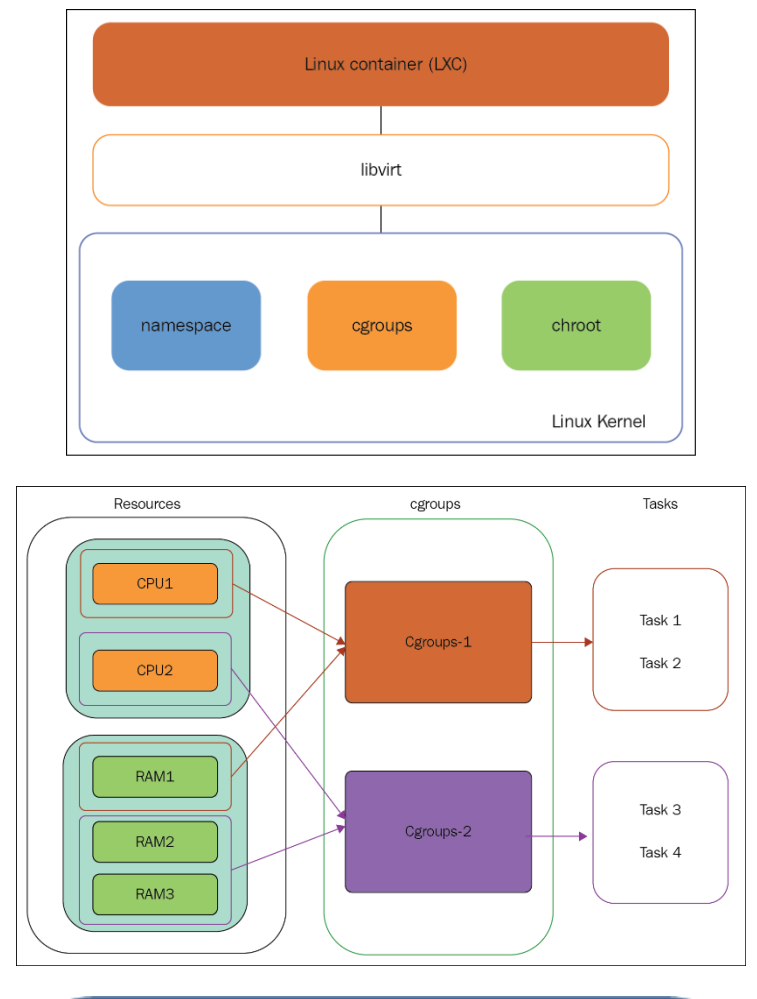

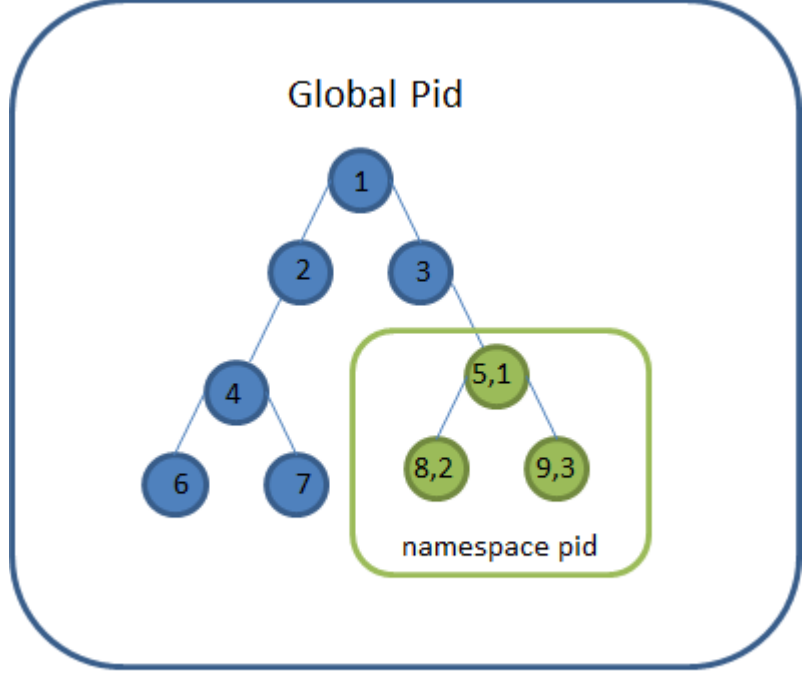

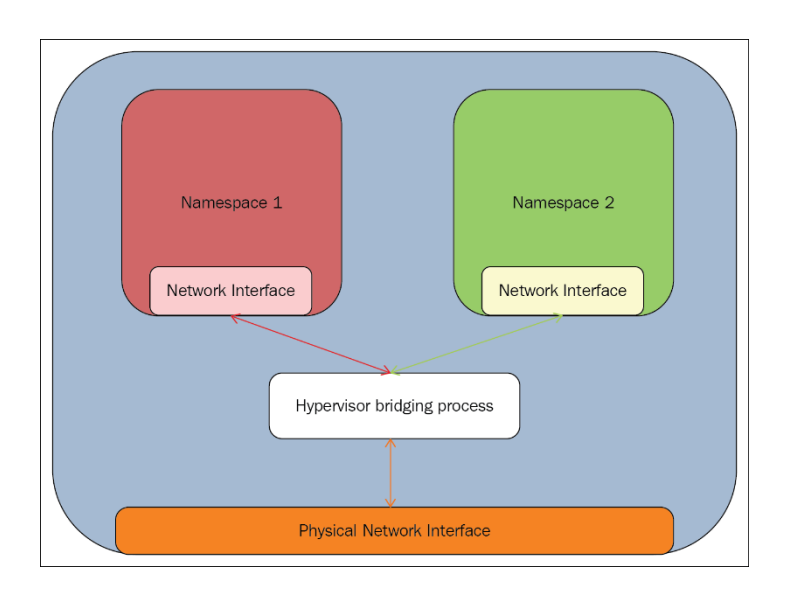

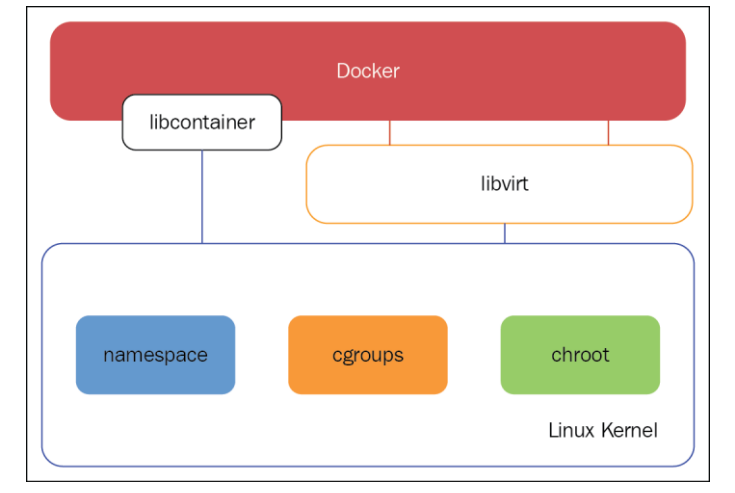

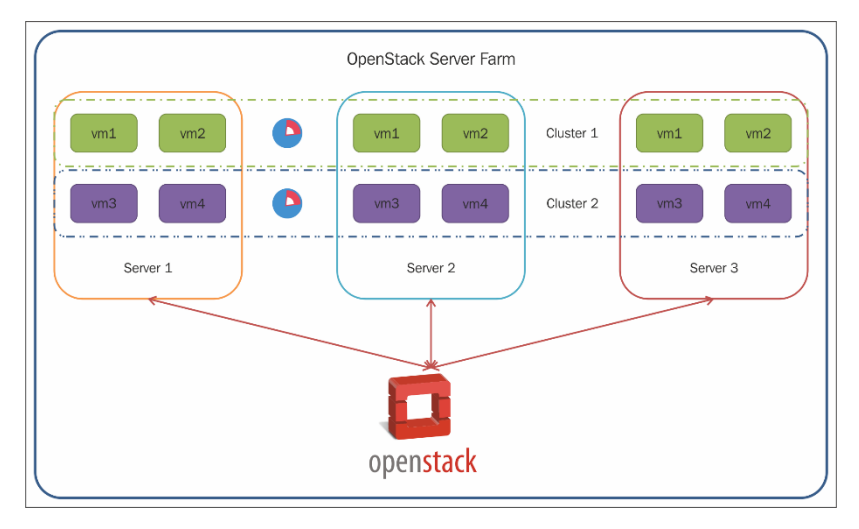

## **Chapter 2: Setting Up Your CoreOS Environment**

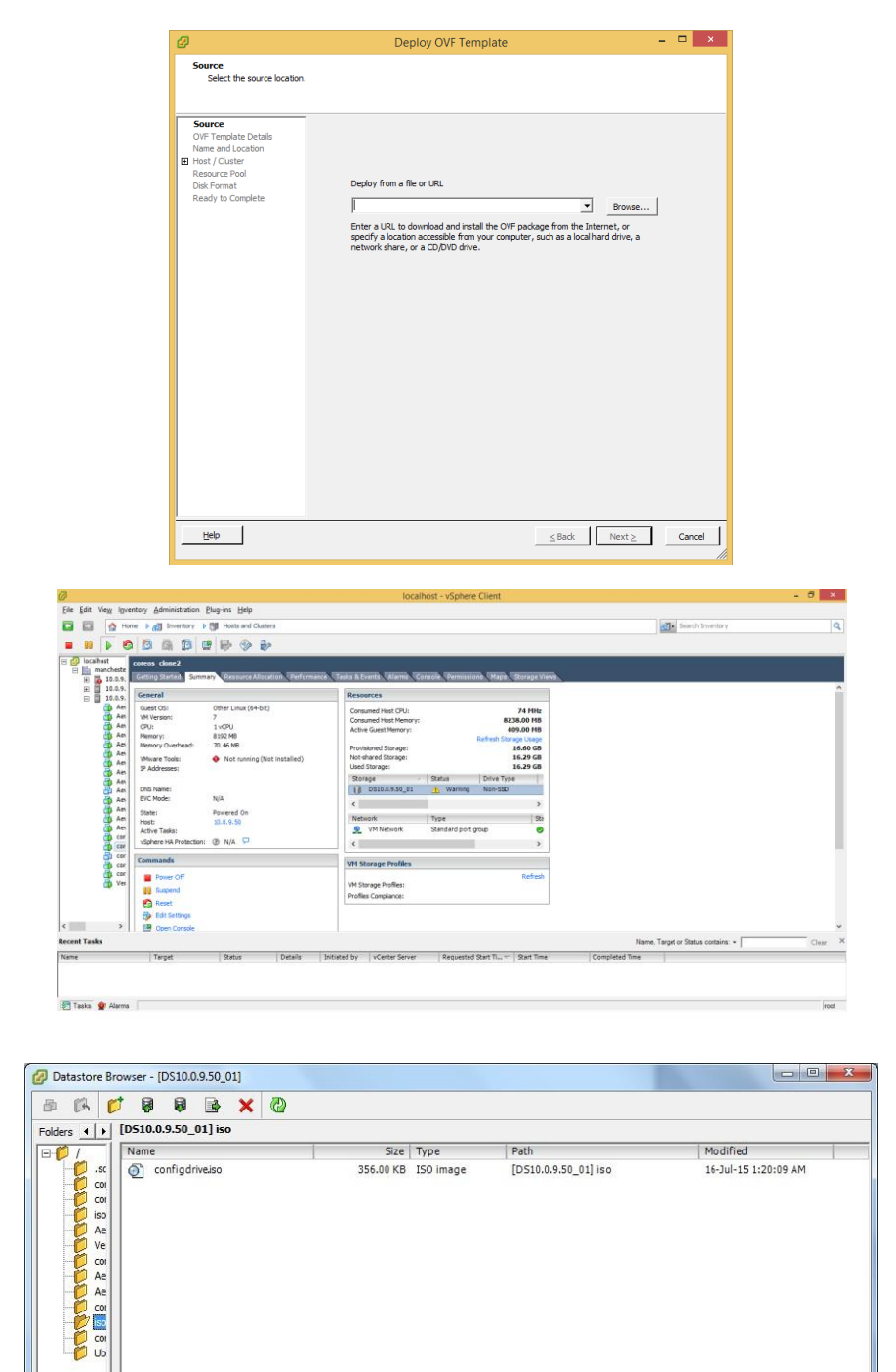

 $\overline{\mathcal{A}^{\mathcal{A}}_{\mathcal{A}}$  ,  $\mathcal{A}^{\mathcal{A}}_{\mathcal{A}}$ 

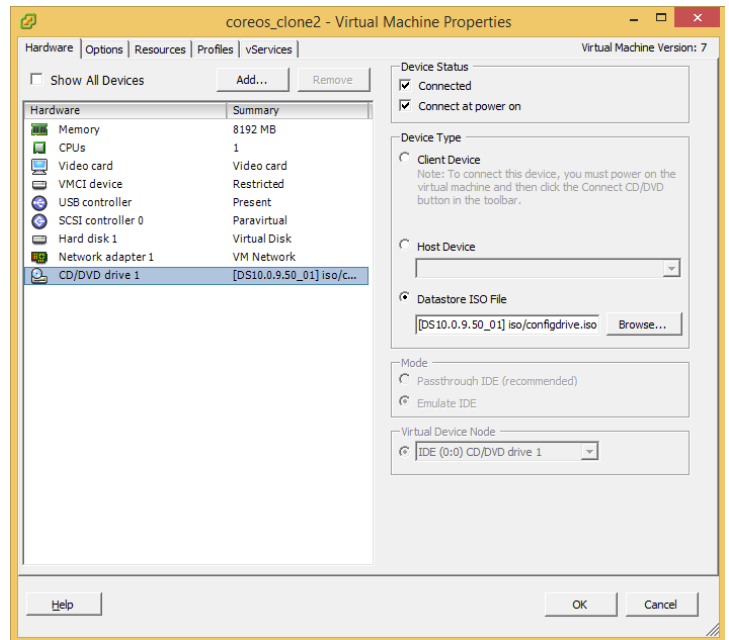

## **Chapter 3: Creating Your CoreOS Cluster and Managing the Cluster**

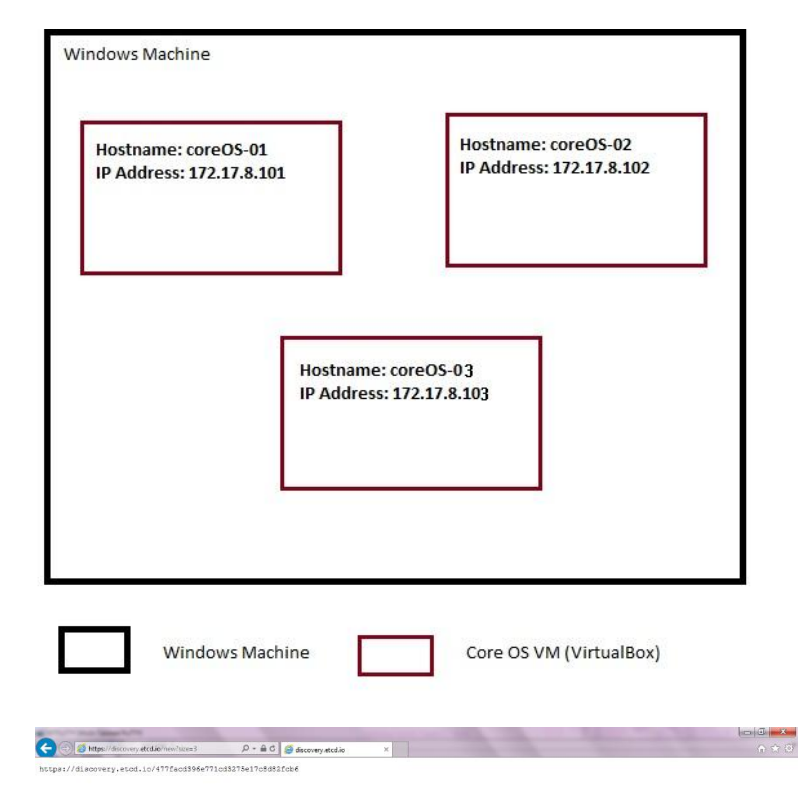

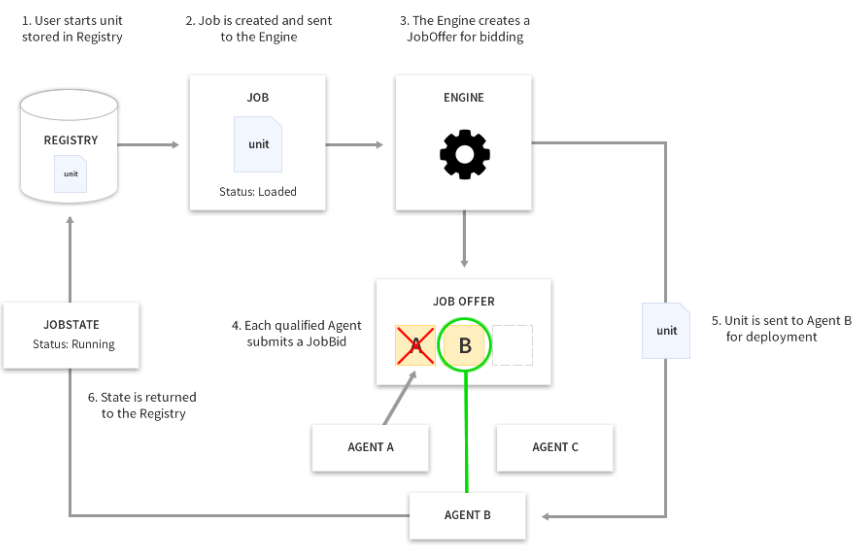

Job Schedule Flow

#### **Chapter 4: Managing Services with User-Defined Constraints**

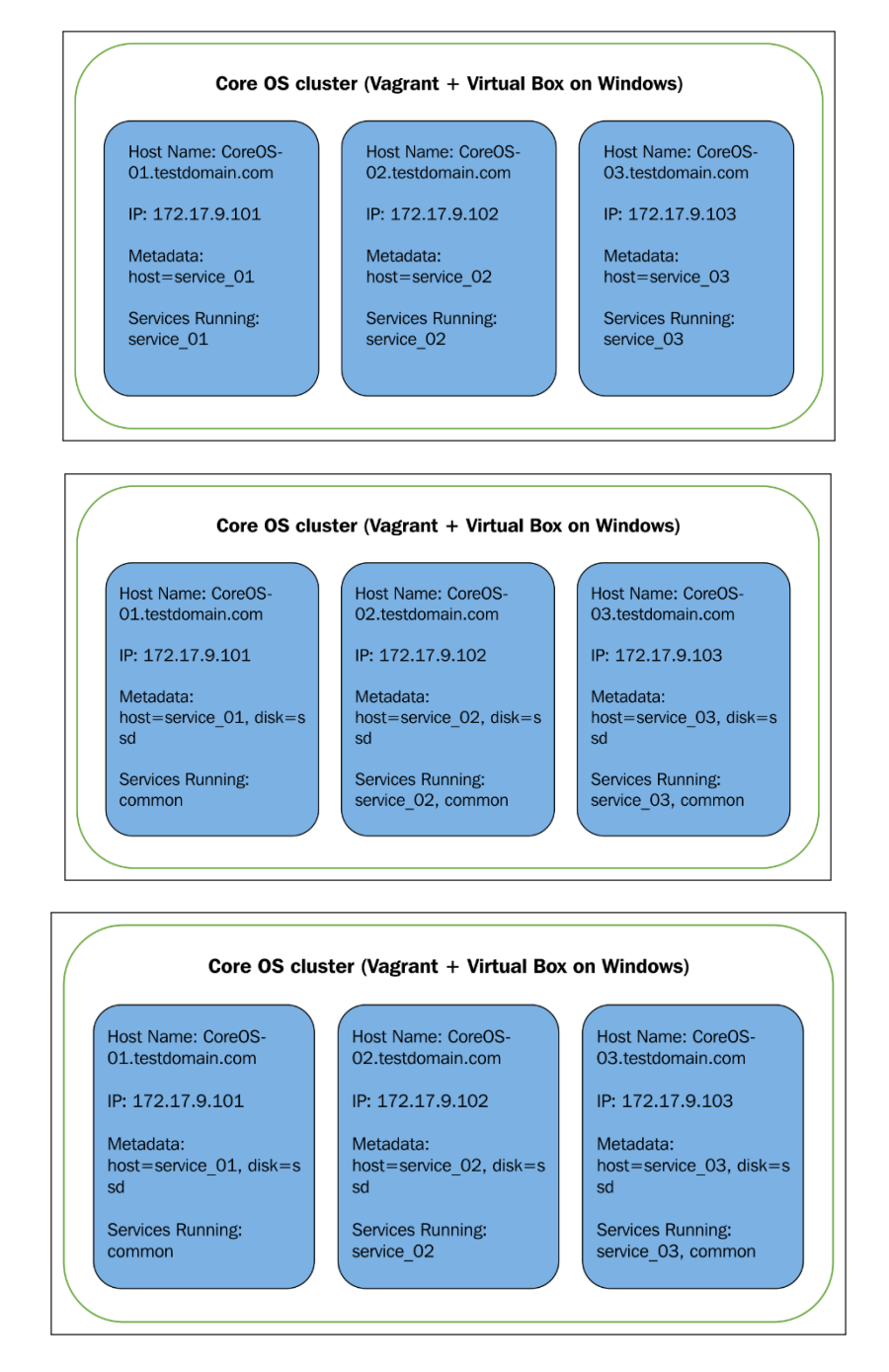

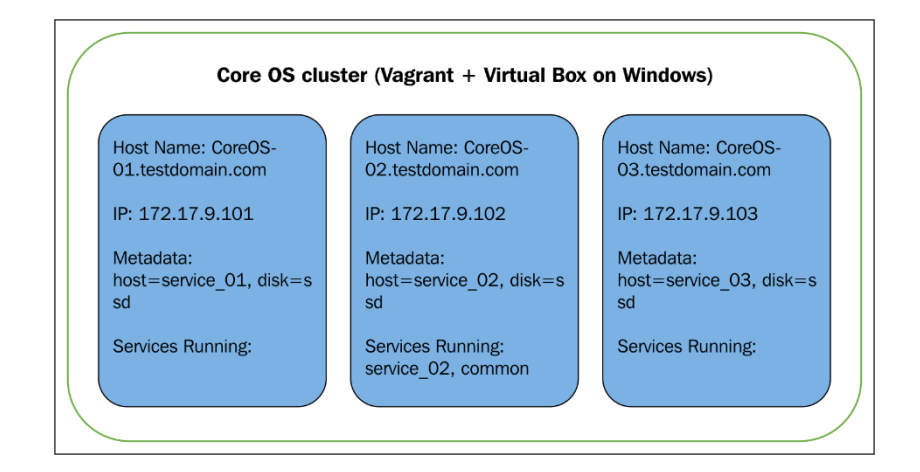

# **Chapter 5: Discovering Services Running in a Cluster**

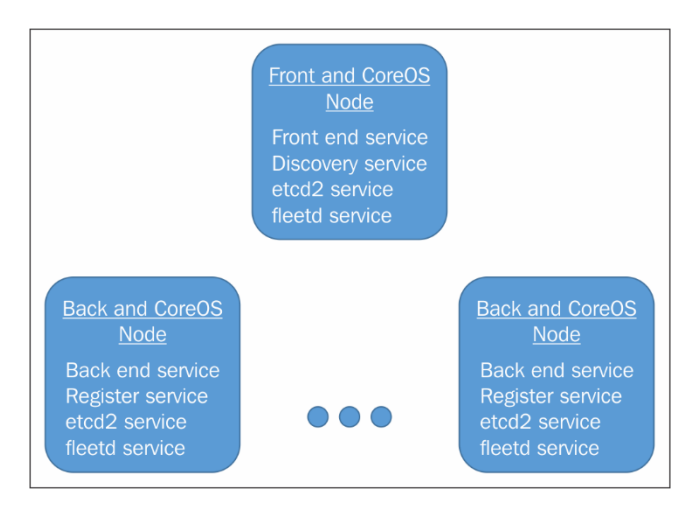

#### **Chapter 6: Service Chaining and Networking Across Services**

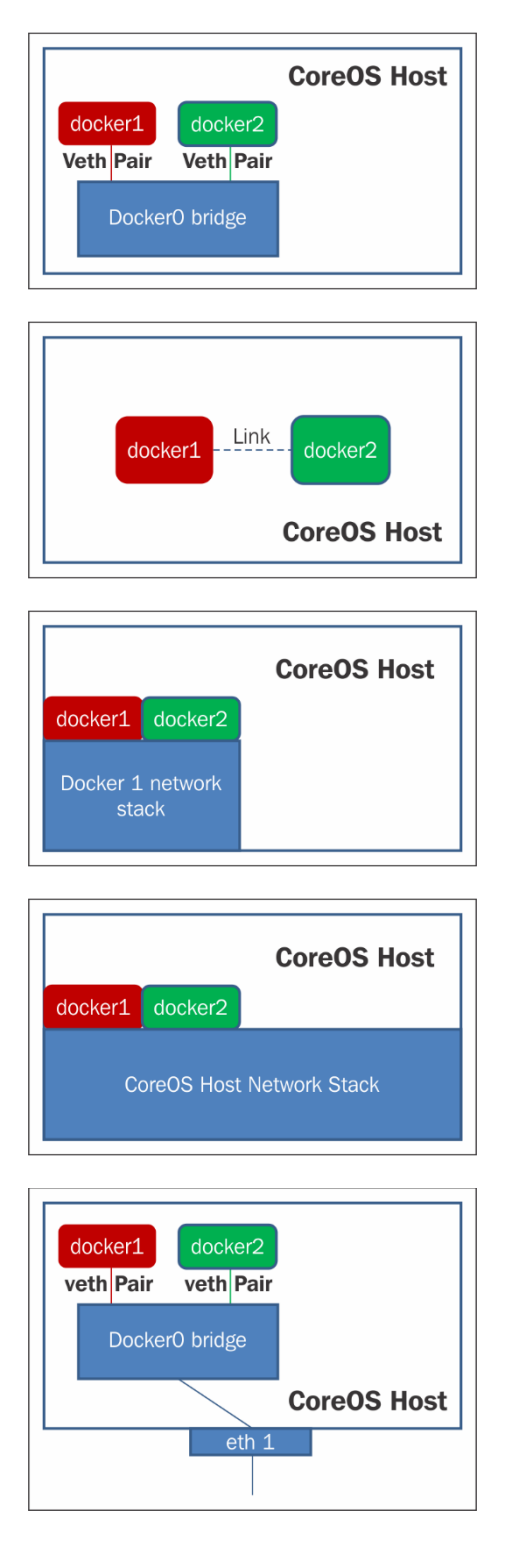

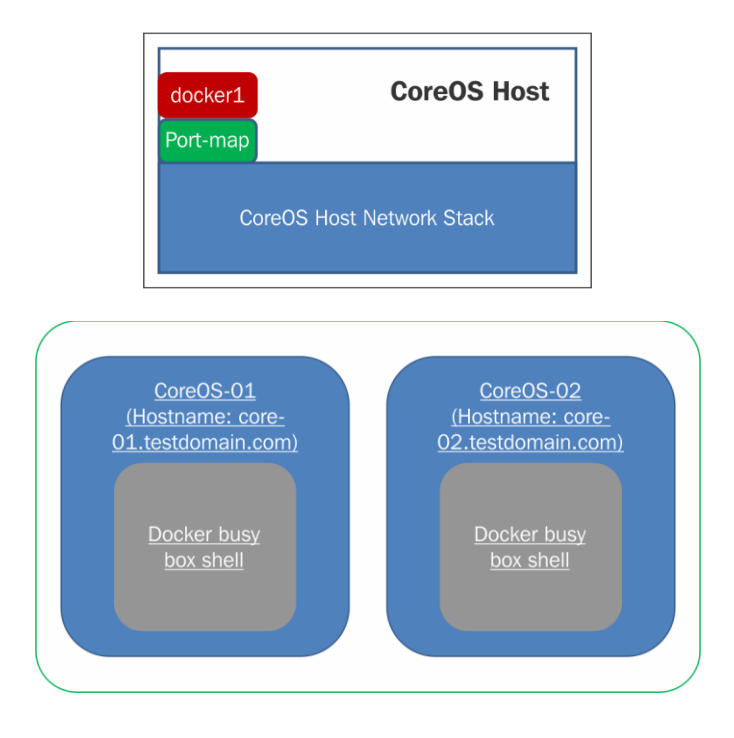

## **Chapter 7: Creating a Virtual Tenant Network and Service Chaining Using OVS**

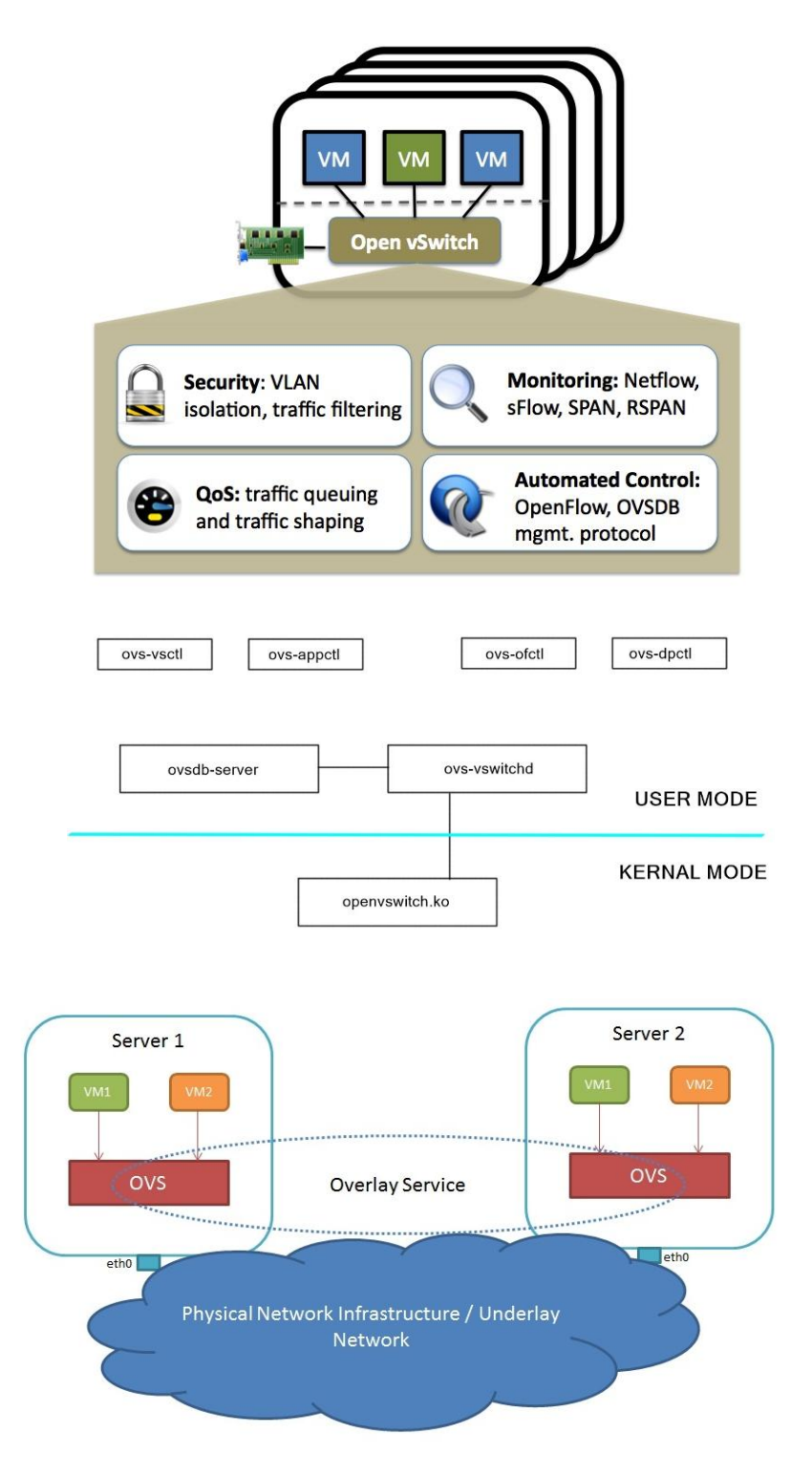

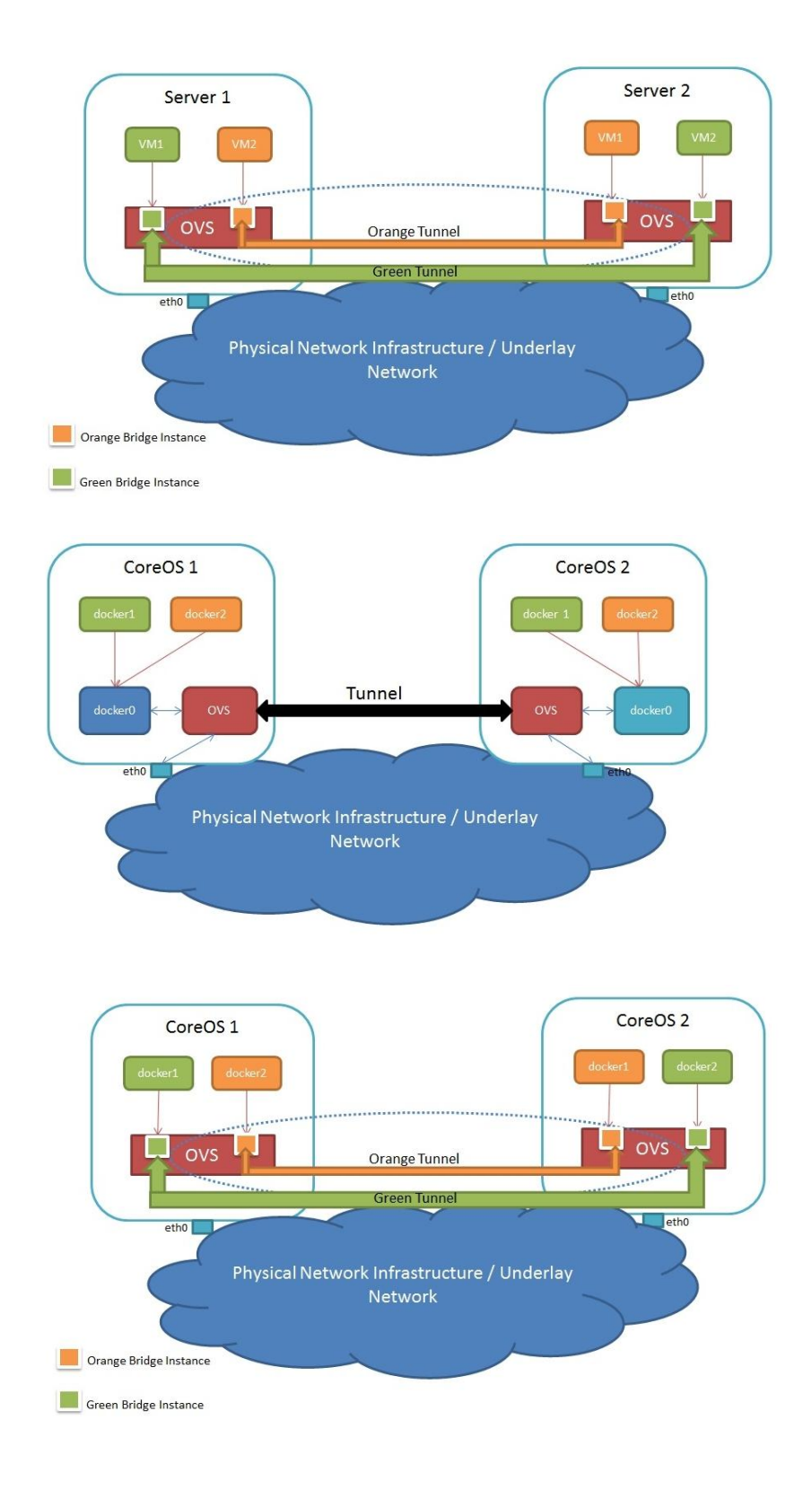

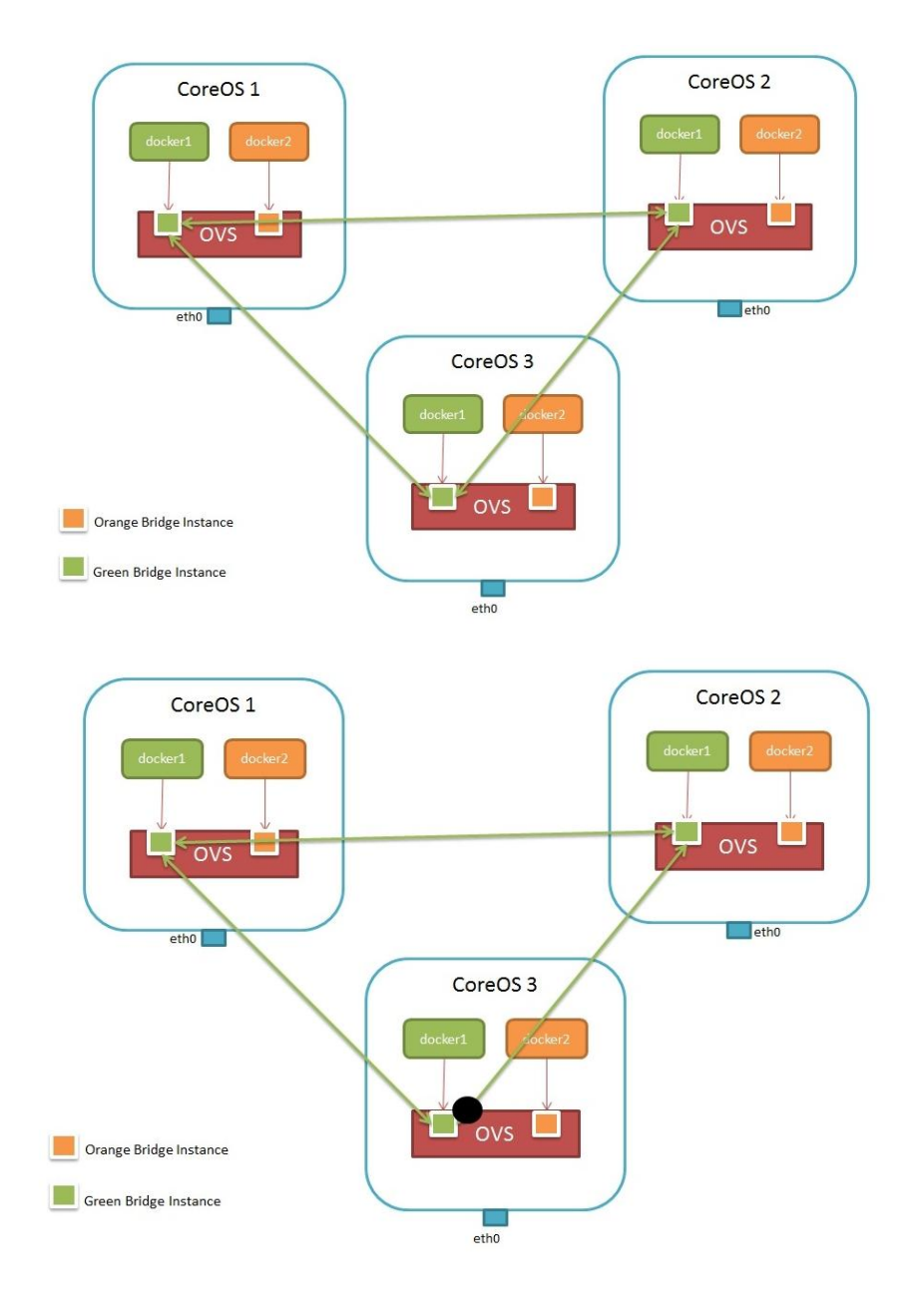

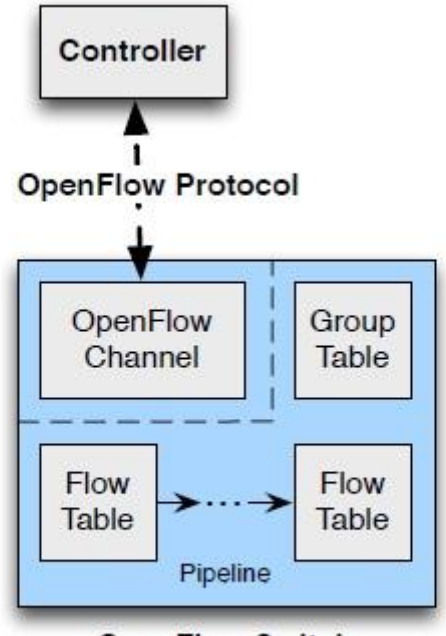

**OpenFlow Switch** 

# **Chapter 8: What Next?**

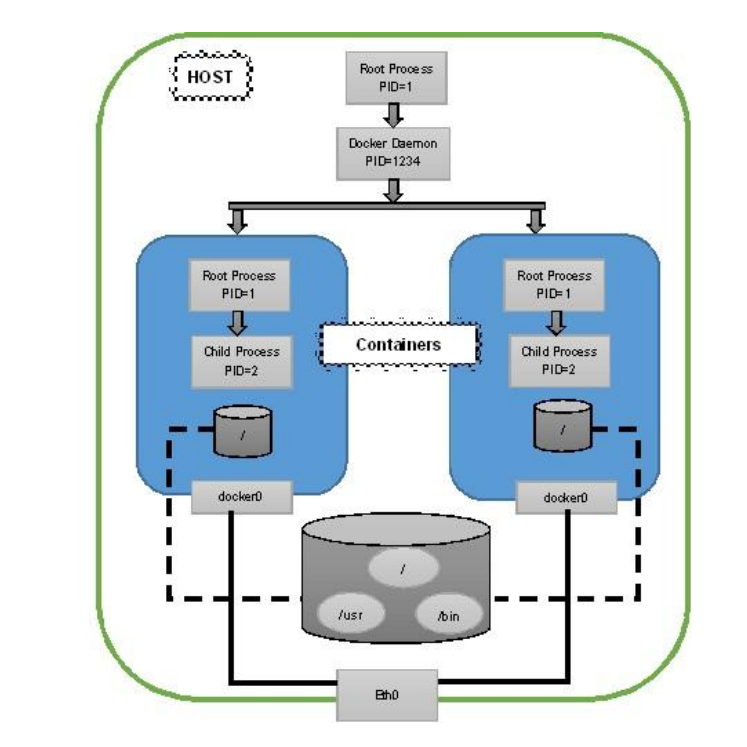

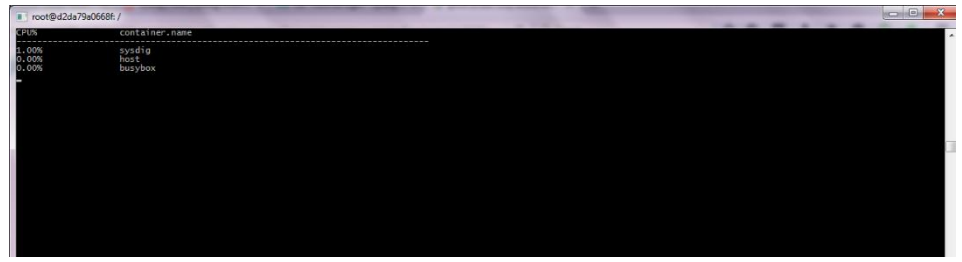

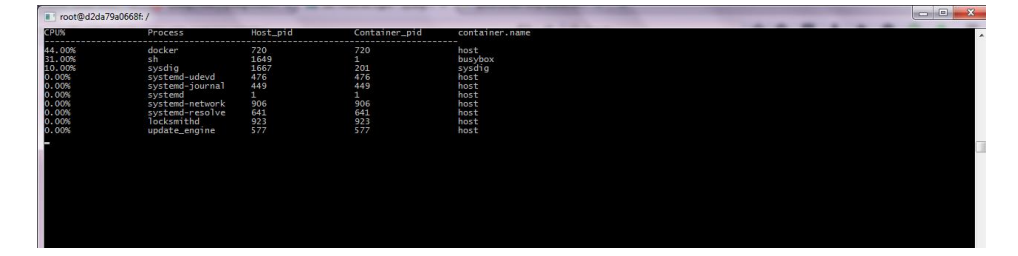

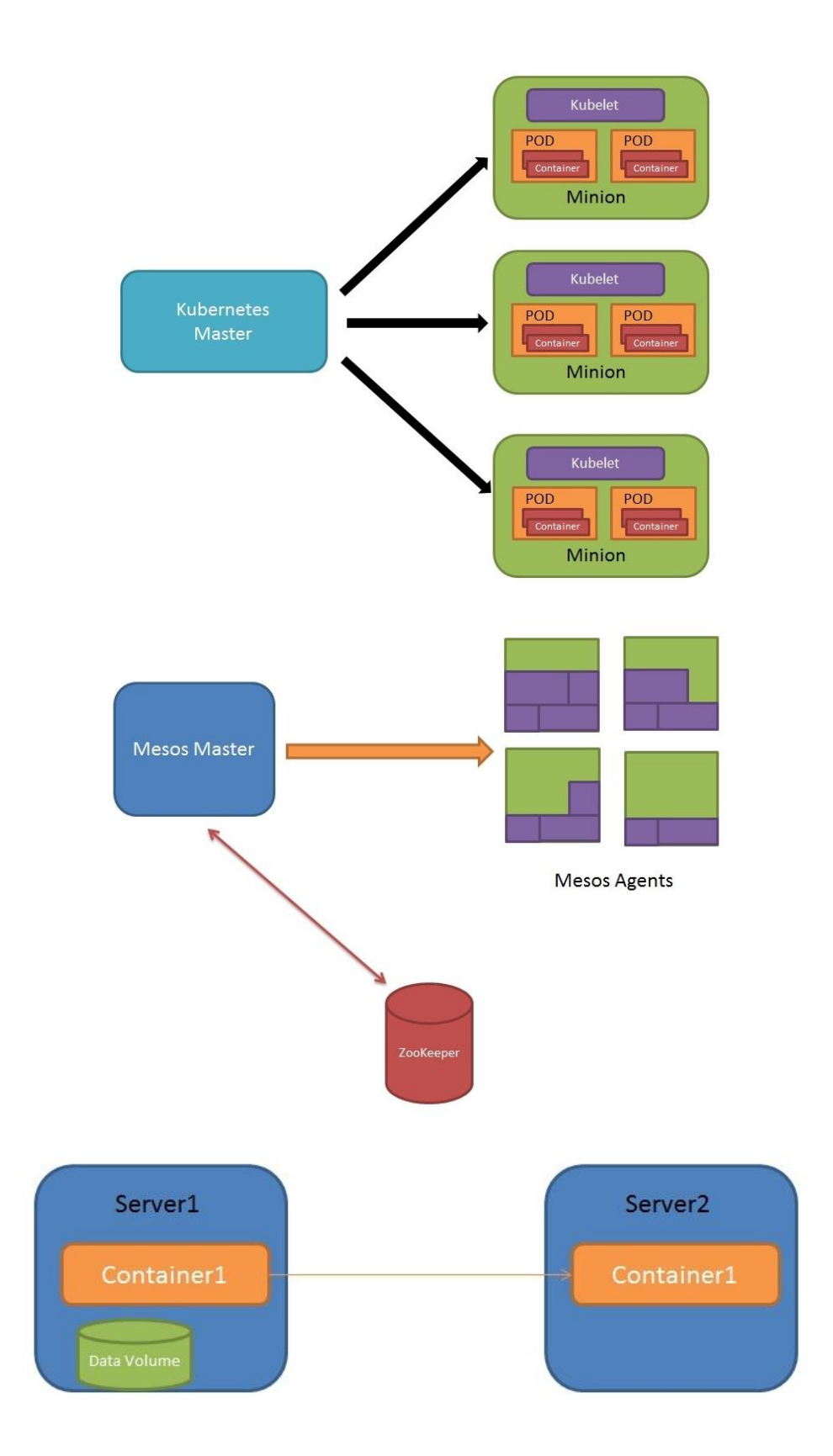

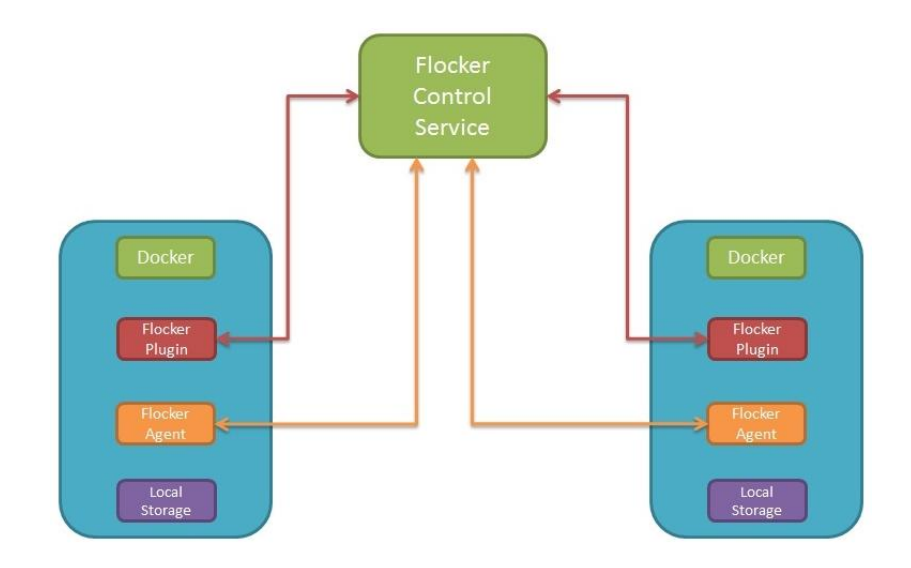